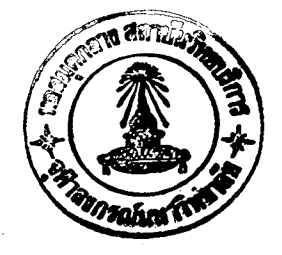

บทที่

ิการ เขียนโปรแกรมดึงแพ้มข้อมูลของ เพา เวอร์ /วี เอสไปจัด เก็บไว้ใน เทปแม่ เหล็ก

#### <u>รูปแบบที่ใช้จัด เก็บใน เทปแม่ เหล็ก</u> **ه** . ۹

ข้อมูลในแพ้มข้อมูล<mark>เพาเวอร์/วีเอส แยกตามประเภทของงาน มี ๓ ประเภทคือ</mark>

- ข้อมูลของงาน READ  $6.9.9$
- ข้อมูลของงาน LIST ه. ۰.۱۵
- ข้อมูลของงาน PUNCH  $6.9.0$

เทปแม่ เหล็ก ๑ ม้วนสาม<mark>ารถ เก็บข้อมูลของงานอ่านได้หลายงานอย่</mark>างต่อ เนื่องกัน เพาเวอร์/วีเอสทำการอ่านเทปแม่เหล็กเมื่อได้รับคำสั่ง S RDR, X' nm' จากทาง คอนโซล (nnn คือตาแหน่งตู้เทปที่ใส่เทปไว้) และจะสิ้นสุดการอ่านเมื่อพบ tape mark ในเทปแม่เหล็กนั้น แต่ละระเบียนในเทปแม่เหล็กมีความยาวคงที่ ๘๐ ไบต์ ลำดับการ เก็บข้อมูลมีระ เบียนนาหน้าและปิดท้ายของแต่ละงาน เหมือนกับการผ่านข้อมูล เข้ามาทาง เครื่องอานบัตร

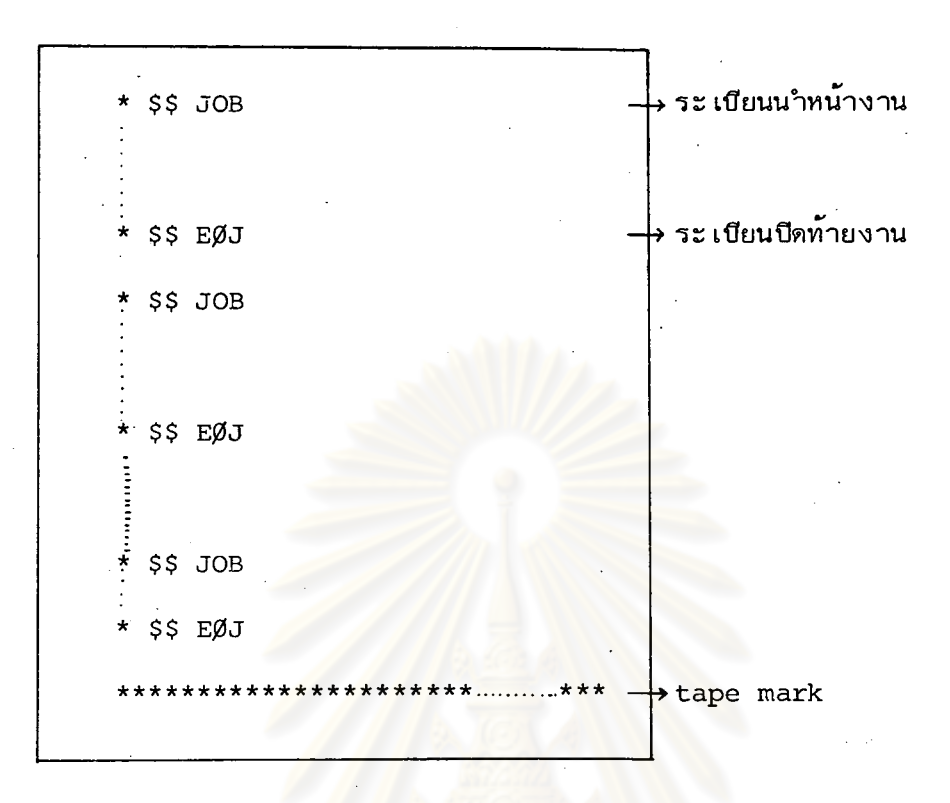

รูปที่ ๔.๑ รูปแบบการเก็บข้อมูลของงานอ่านในเทปแม่เหล็ก

เทปแม่เหล็ก ๑ ม้วนสามารถเก็บงานพิมพ์ได้หลายงาน โดยมี tape mark ค้น ระหว่างงาน และที่ต้นเทปจะมี tape mark กำกับด้วย เพาเวอร์/วีเอสจะทำการอ่าน ข้อมูลจากเทปแม่เหล็กเพื่อไปจัดพิมพ์ เมื่อได้รับคำสั่ง S PRT, mmm, X nnn จาก คอนโชล (mmm คือตาแหน่งของเครื่องพิมพ์เสมือนมีค่ำเป็น OOE หรือ O1E หรือ O2E หรือ 03E, nnn คือตำแหน่งตู้เทปที่ใส่เทปไว้) และจะสิ้นสุดการอ่านเมื่อพบ double tape mark หลังจากนั้นจะหมุนเทปกลับมาที่จุดโหลดโดยอัตโนมัติ ข้อมูลที่อยู่ในเทนม้วนเดียวกัน ี จะต้อง เป็นของงานที่ใช้ เครื่องพิมพ์ เสมือนตัว เดียวกัน ระ เบียนใน เทปแม่ เทล็กมี ๓ ประ เภท

ፈፈ

คือ

๑) ระเบียนที่อยู่หัวของงานมี ๑ ระเบียน มีความยาว ๑๕๒ ไบต์ เก็บข้อมูล ที่ใช้ในการสำรองระ เบียนคิวของแพ้มคิว

๒) ระเบียนที่อยู่ท้ายของงานมี ๑ ระเบียน มีความยาว ๑๕๒ ไบต์ เก็บข้อมูล ที่ใช<sup>้</sup>ในการสร้างระ เบียนคิวของแพ้มคิว

ึ ๓) ระเบียนที่อยู**ู่ตรงกล<mark>างของงานมีจำนวนไม</mark>่จ**ำกัด ตามขนาดของงาน มีความ ยาว เท**่ากับขนาดของ DBLK (๑๙๖๖ ไบต**์) เก็บข้อมูลข<mark>องงาน เช่น เดียวกับที่</mark> เก็บในแพ้ม ข้อมูลในจานแม่ เหล็ก

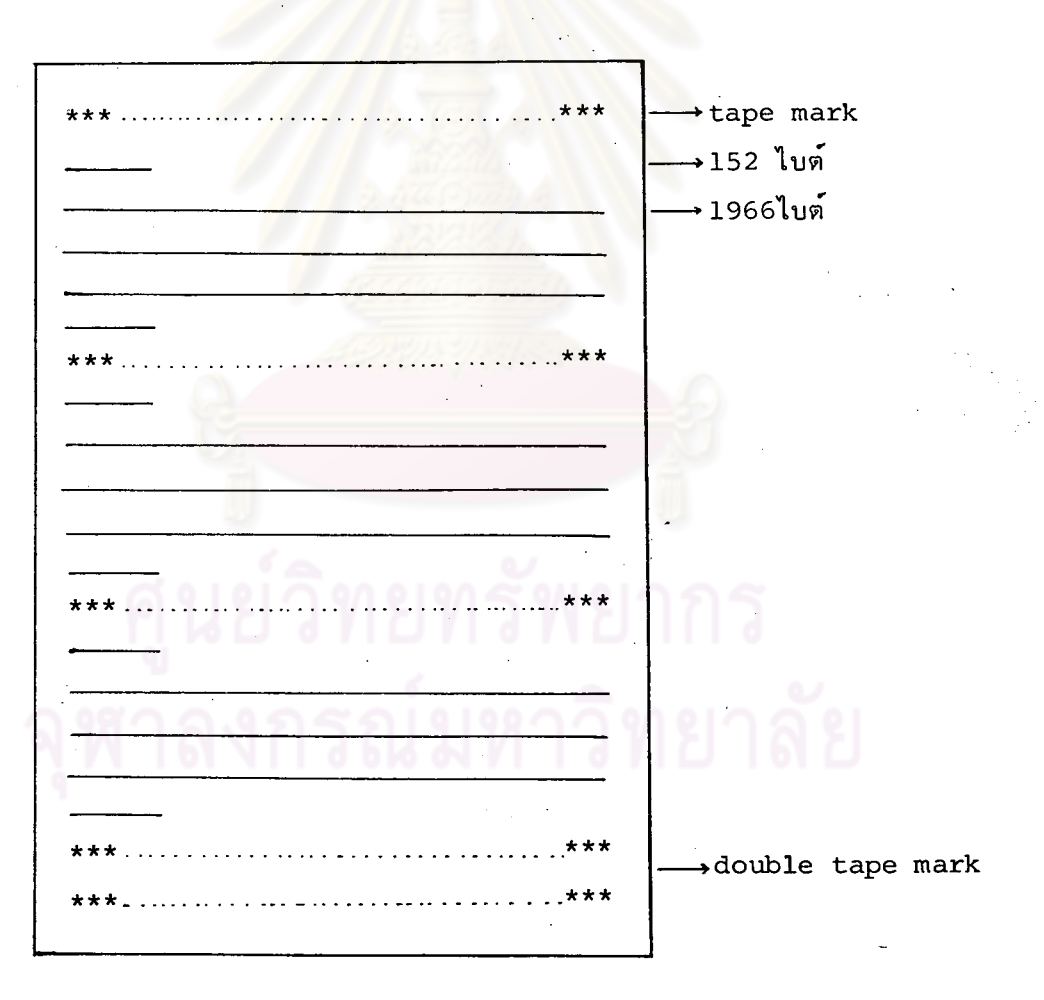

รูปที่ ๔.๒ รูปแบบการเก็บข้อมูลของงานพิมพ์และงานเจาะบัตรในเทปแม่เหล็ก

ፈፈ

ทำนอง เดียวกันข้อมูลของงาน เจาะบัตรจะ เก็บใน เทปแม่ เหล็กในลักษณะ เดียวกับ

భా

ของงานพิมพ์

# ยทรัพยากร ลงกรณ์มหาวิทยาลัย

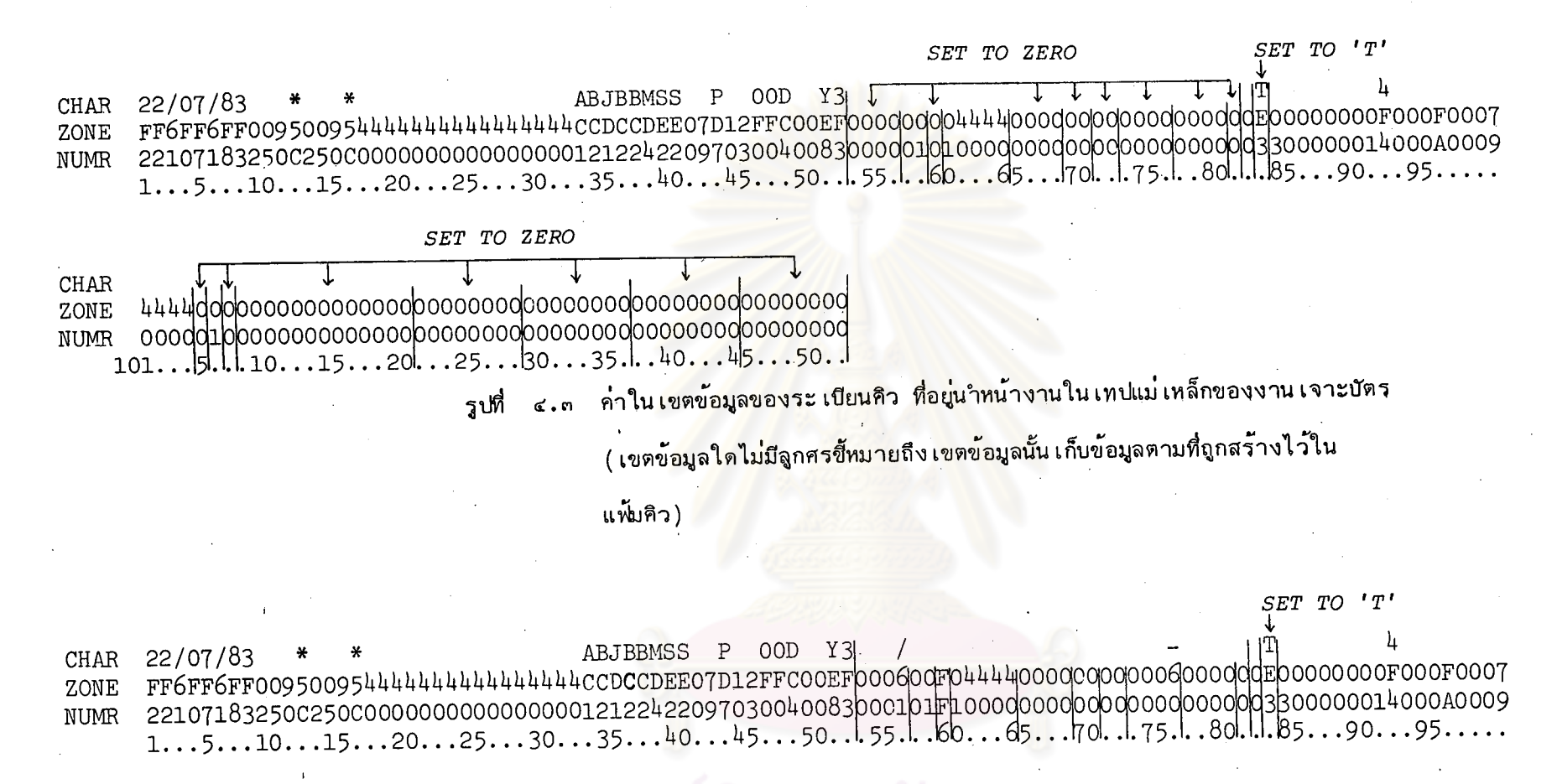

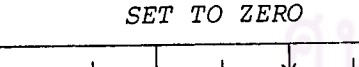

**CHAR** ) დიდიდიდიდი სახელიდი სახელი და სახელიდი სახელი დი სახელი სახელი სახელი სახელი სახელი სახელი სახელი სახელი სახ ZONE **NUMR** 

รูปที่ ๔.๔ ค่ำในเขตข้อมูลของระเบียนคิว ที่อยู่ท้ายของงานในเทปแม่เหล็กของงาน

เจาะบัตร

( เขตข้อมูลใดไม่มีลูกศรชี้หมายถึง เขตข้อมูลนั้น เก็บข้อมูลตามที่ถูกสร้างไว้

۹P<br>1

ในแพ้มคิว )

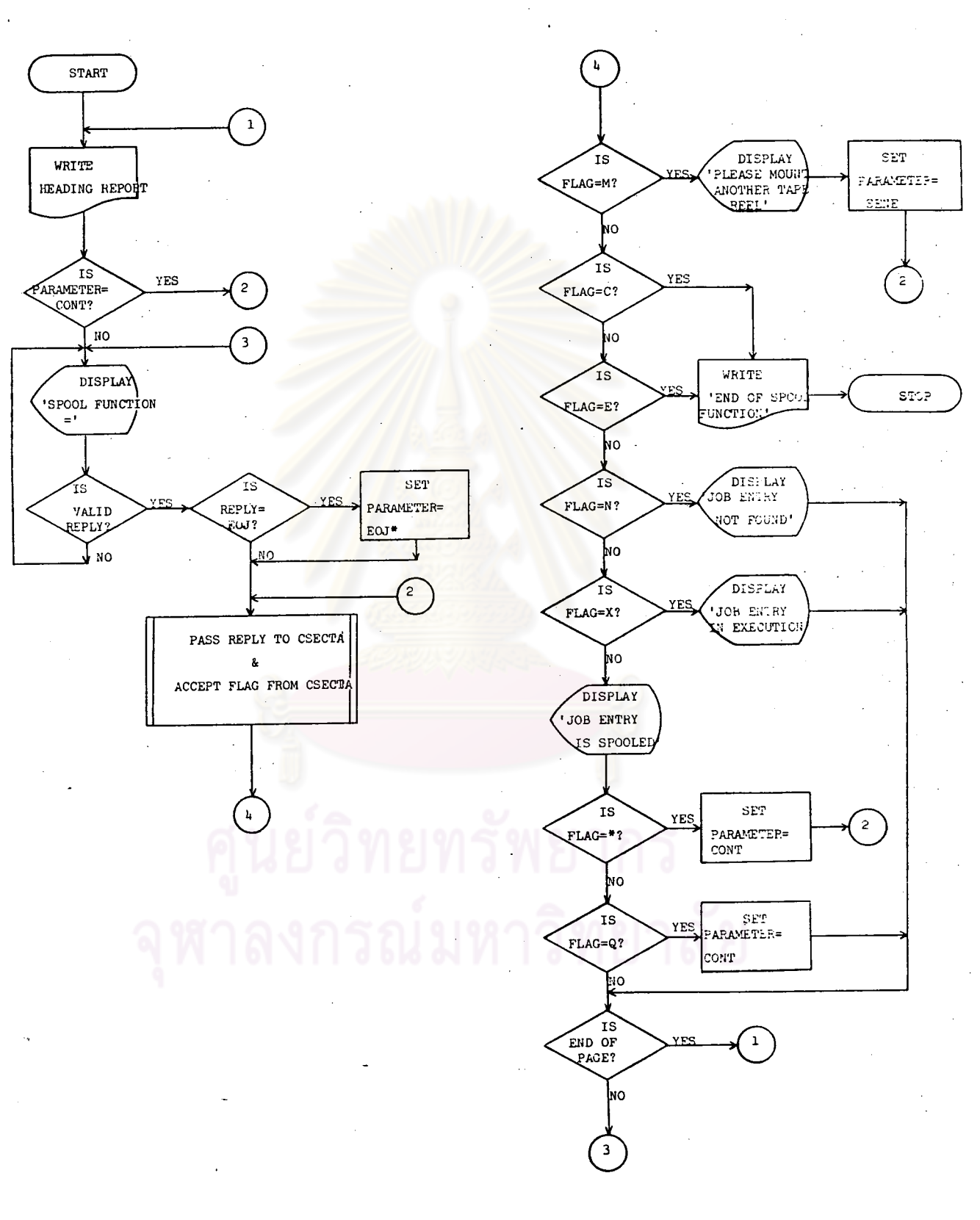

ፈረ

### ขั้นตอนการทำงานของโปรแกรม ها و که

ผังระบบงานโปรแกรม ผังงานที่  $6.9.9$ 

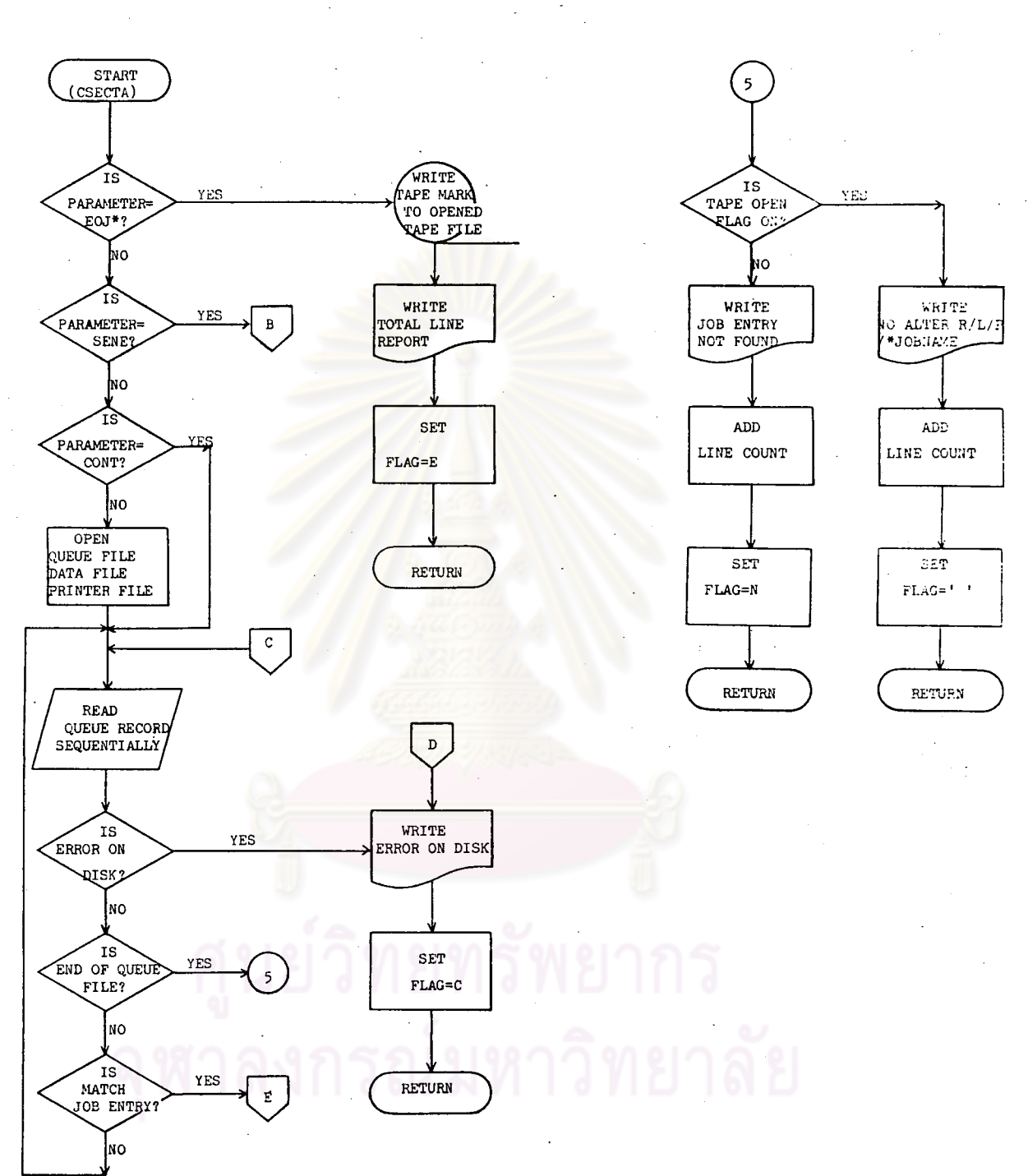

ผังงานที่ ๔.๑.๒ ผังระบบงานโปรแกรม (ต่อ) ፍ<

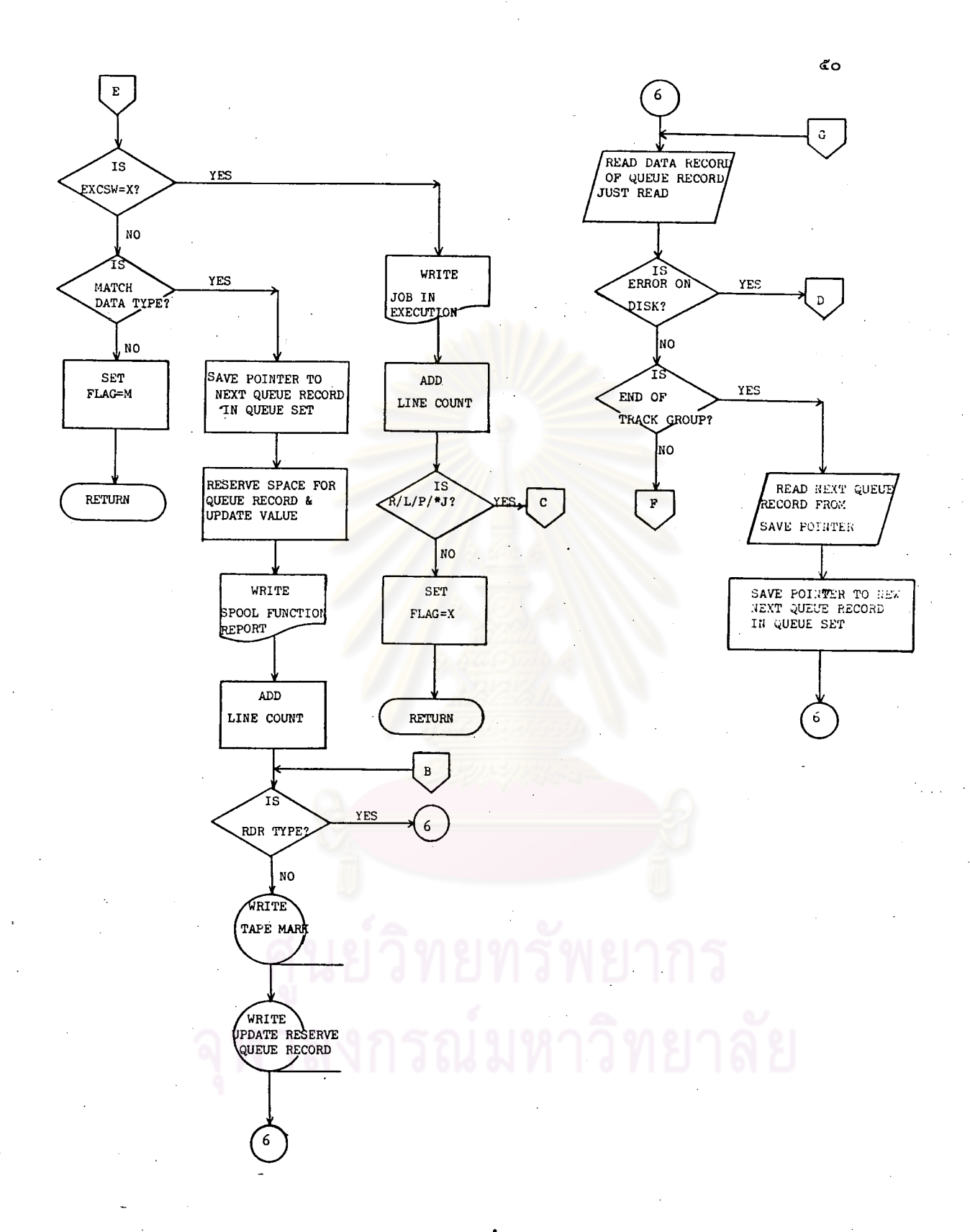

#### ผังระบบงานโปรแกรม (ต่อ) ผีงงานที่ ه . ه - ព

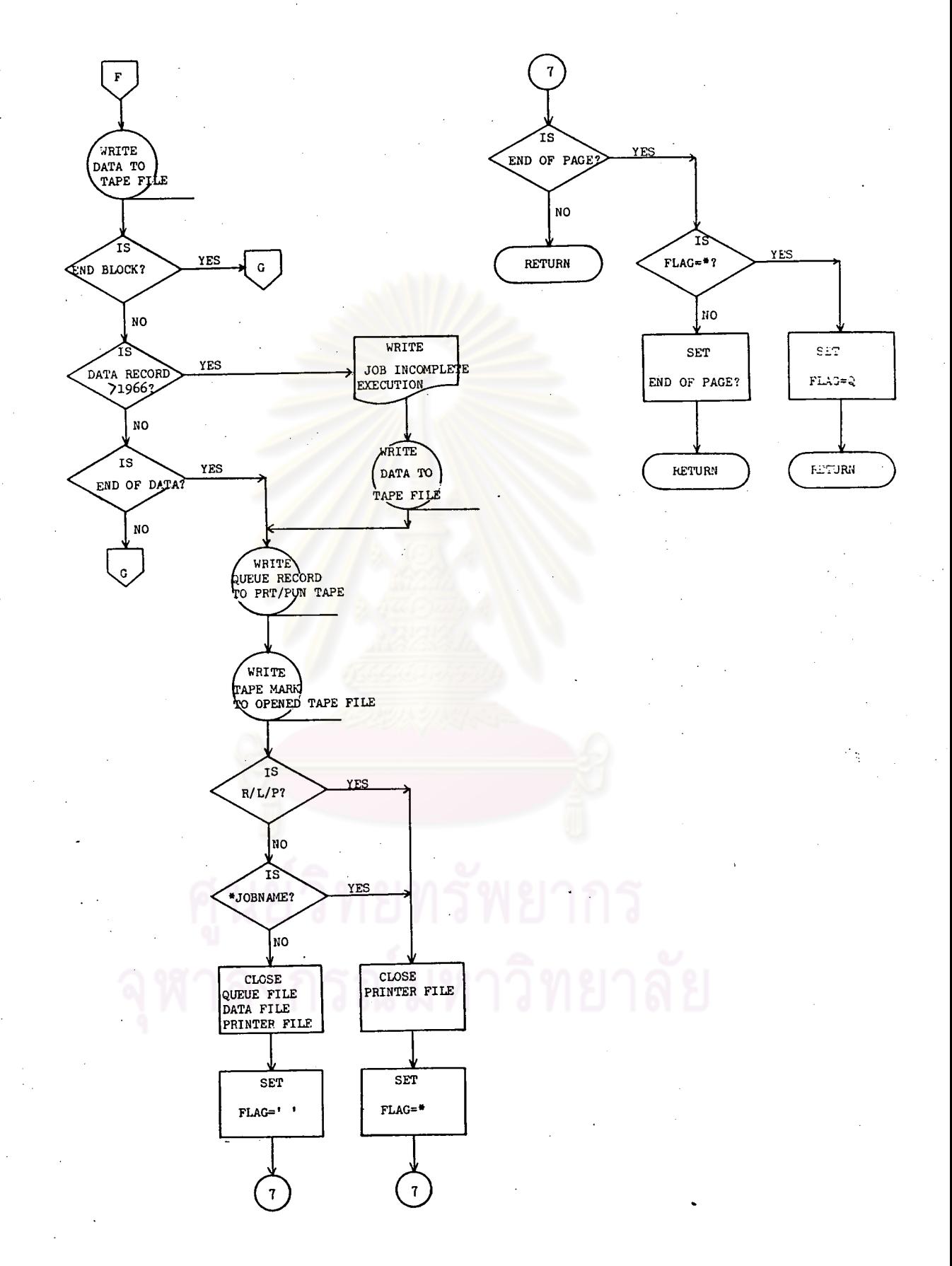

ผังระบบงานโปรแกรม (ต่อ) ผีงงานที่  $\triangleleft$ .  $\bullet$ 

ኛ

## <u>การติดต่อระหว่างโปรแกรมกับผู้ควบคุม เครื่อง</u> ๔.๓

โปรแกรมจะส่งข้อความมาที่คอนโซล ๕ ประเภทคือ

๑) ข้อความเพื่อรับคำสั่งที่ผู้ควบคุมเครื่องต้องการ มีรูปแบบดังนี้

SPOOL FUNCTION =

 $\vert$ , FUNCTION **JOBNAME** JOBNO FUNCTION FUNCTION \*JOBNAME EØJ

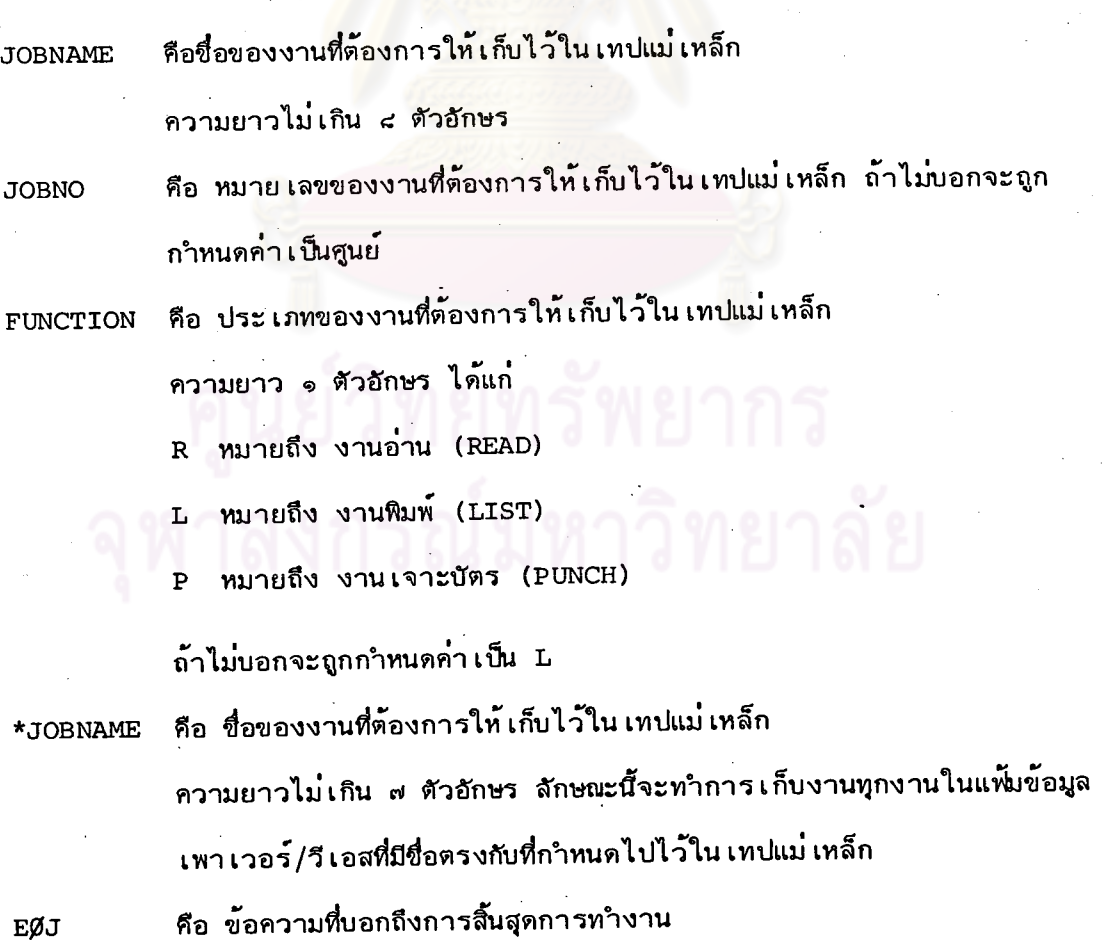

ඨා

sto).

หมายถึง ให**้เลือกตอบอันใดอันหนึ่ง**<br>หมายถึง จะตอบหรือไม**่ตอบข้อความดังกล**่าวก็ได้ ๒) ข้อความที่บอกให้ผู้ควบคุมเครื่องทราบว่างานที่ต้องการไม่อยู่ในแพ้มข้อมูล ของเพาเวอร์/วีเอส มีรูปแบบดังนี้

\*\* JOB XXXXXXXX NOT FOUND \*\*\*\*

(XXXXXXX เป็นชื่อของงานที่ผู้ควบคม เครื่องต้องการ)

ึด) ข้อความที่บอกให้ผู้ควบคุมเครื่องทราบผลการตรวจสอบคำสั่งที่สงมา มี

๔ ข้อความ มีรูปแบบดังนี้

INVALID JOBNUMBER SPECIFIED  $\overline{a}$ .

INVALID THIRD OPERAND  $b<sub>e</sub>$ 

INVALID JOBNAME SPECIFIED  $\overline{c}$ .

d. INVALID **REPLY** 

๔) ข้อความที่เตือนให้ผู้ควบคุม เครื่องทำการ เปลี่ยนม้วน เทปแม่ เหล็ก เมื่องาน ที่ต้องการอยู่ในกลุ่มหรือเครื่องพิมพ์เสมือนต่างจากงานที่แล้ว มีรูปแบบดังนี้

PLEASE MOUNT ANOTHER TAPE REEL

โปรแกรมจะรอกำตอบจากผู้ควบคุม เครื่อง เมื่อทำการ เปลี่ยนม้วน เทปเสร็จแล้ว ให้ตอบว่า 0K'

ข้อความที่บอกให้ผู้ควบคุม เครื่องทราบถึงผลการทำงาน มี ๒ ข้อความ  $\epsilon$ ) มีรูปแบบดังนี้

ፈጣ

#### XXXXXXX,99999, X IS SPOOLED  $\mathbf{a}$ .

บอกว่างานนั้นถูกจัด เก็บใน เทปแม**่** เหล็ก เรียบร้อยแล้ว (XXXXXXXX หมายถึง ชื่อของงาน, 99999 หมายถึงหมายเลขงาน, X หมายถึงประเภทของงาน)

XXXXXXXXXXXXXXXX IN EXECUTION

บอกว่างานนั้นอยู่ในระหว่างการประมวลผลไม่ถูกจัด เก็บขึ้น เทปแม่ เหล็ก (xxxxxxxxxxxxxxx เป็นข้อความที่ผู้ควบคุม เครื่องได้ตอบไปใน SPOOL **FUNCTION** 

๔.๔ ผลการทำงานของโปรแกรมและข้อแนะนำในการใช**้โปรแกรม** 

โปรแกรมนี้สามารถดึงข้อมูลในแพ้มข้อมูลของ เพา เวอร*์* /วี เอส ไ ปจัด เก็บใน เทป แยกตามประ เภทของงานของ เพา เวอร์/วี เอส มีข้อแนะนำในการใช้ดังนี้ แม่เหล็ก

๑) สำหรับเทปแม่เหล็กของงานพิมพ์ จะแยกงานที่ใช้เครื่องพิมพ์เสมือนต่ำงกันอยู่ และแยกงานพิมพ์ต่างกลุ่มกันอยู่ต่ำงม้วนกัน ดังนั้น ถ้าต้องการเก็บงาน ใน เทปท**ำ**งม้วนกัน หลาย ๆ งานอยู่ในม้วนเดียวกัน ควรจัดลำดับงานที่ใช<sup>้</sup>เครื่องพิมพ์เสมือนตัวเดียวกันให้อยู่ ้ด้วยกัน และงานที่ออกพิมพ์กลุ่มเดียวกันให้อยู่ใกล้กัน เพื่อจะได้ไม่เปลืองเทปแม่เหล็กที่ ใช้จัดเก็บ

ในกรณีที่มีข้อมูลจำนวนมาก เกินกว่า เทป ๑ ม้วนจะ เก็บได้หมด จะทำให้  $\overline{b}$ ) ข้อมูลของงานสุดท้ายใน เทนม้วนนั้นไม่สามารถออกพิมพ์หรือ เจาะข้อมูลได้

ึ๓) ขนาดของความยาวของระเบียนในแพ้มข้อมูลที่โปรแกรมใช้คือ ๑๙๖๖ ไบต**์** ซึ่ง เท่ากับขนาดของ DBLK ที่ระบบได้สร้างขึ้นตอนสร้าง เพา เวอร์/วีเอส ดังนั้น ถ้า พารามิเตอร์ DBLK นี้ถูกเปลี่ยนไปเพราะการสร้างเพาเวอร์/วีเอสตัวใหม่ จะต้องเปลี่ยน ความยาวของระเบียนในการดึงข้อมูลจากแพ้มข้อมูลของโปรแกรมนี้ตามด้วย โปรแกรมจึงจะ ทำงานได้สมบูรณ์

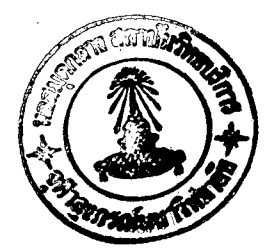

๔) ในกรณีที่แพ้มคิวเต็มแล้ว หากมีพาติชันใดว่างอยู่ให้ทำการปลดปล่อยพาติชัน นั้นออกจากการควบคุมของ เพา เวอร์/วี เอส แล้วจึงโหลดโปรแกรมนี้ เข้าไปทำการดึงข้อมูล ขึ้น เทปแม่ เหล็ก หลังจากนั้นจึงปลดปล่อยข้อมูลของงานนั้นออกจากแพ้้มคิว การทำงานใน ระบบดอส/วีเอสก็จะดำเนินต่อไปได้

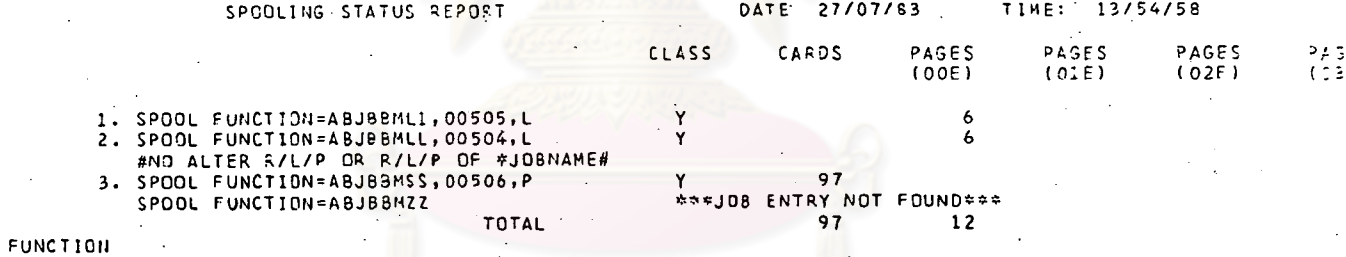

**ID OF SPOOL** 

รายงานนี้ผู้ควบคุม เครื่องจะใช้ในการส่งคำสั่งให้ เพา เวอร์/วี เอสทาการ ปลดปล่อยระ เบียนในแพ้มคิวให้ เซ็ทคิวว่างโดยทำการป้อนคำสั่ง

รายงานผลสัพธ์การทำงานของโปรแกรม

รูปที่

ፈ ď <u>ፈ</u>

RDR, JOBNAME [, JOBNO]  $RDR, *JOBNAME$ PRT, JOBNAME [, JOBNO]. PRT, \*JOBNAME PUN, JOBNAME [, JOBNO] PUN, \*JOBNAME

 $\mathbf{r}$ 

## ์ ตามลำดับงานที่จัดขึ้น เทปแม**่ เหล็กไว**้แล้ว